# **[LOGOUT](http://kmt.jkb.com//logoff.aspx?mlnk=tr)**

#### **Pension Fund Regulatory and Development Authority**

PFRDA/2023/20/Sup-CRA/06 June 16, 2023

To

All Stakeholders under NPS

#### **NPS / APY Functionalities Released by CRAs during Quarter IV (FY 2022-23)**

The Central Record Keeping Agencies (CRAs) appointed by the Pension Fund Regulatory and Development Authority (PFRDA) are constantly developing and upgrading system-level functionalities to meet the evolving needs of NPS / APY stakeholders.

2. As part of their ongoing efforts to fulfill their obligations and benefit subscribers & stake holders, CRAs are responsible for developing new functionalities, establishing new processes, and offering multiple models of interfaces for the uploading offices. These initiatives provide maximum flexibility in terms of operation for the benefit of the stake holders.

3. Please find attached [Annexure I](http://kmt.jkb.com//GetDocument.aspx?PageRef=regulator/pfrda/pfrda/pfrda2016-06-2023.htm#ann1), [II,](http://kmt.jkb.com//GetDocument.aspx?PageRef=regulator/pfrda/pfrda/pfrda2016-06-2023.htm#ann2) and [III,](http://kmt.jkb.com//GetDocument.aspx?PageRef=regulator/pfrda/pfrda/pfrda2016-06-2023.htm#ann3) which provide a comprehensive list of functionalities that have been developed and made available by the CRAs during Quarter IV of the fiscal year 2022- 23. These functionalities are aimed at improving the experience, enhance the convenience & ease the operation of subscribers and other stakeholders.

4. We have placed this circular in the intermediary section of the CRA on the PFRDA [website](https://www.pfrda.org.in/) to ensure that all NPS / APY stakeholders have access to this important information

Yours sincerely,

Sd/-

**(K Mohan Gandhi)** Chief General Manager

Annexure I

---------------------------

#### **S. No. Functionality Name 12 Conserverse Exercise 3 Conserverse Exercise 2 Conserverse Planning Planning Planning Planning Planning Planning Planning Planning Planning Planning Planning Planning Planning Planning Planning Planning Planning Pl** 1 My Withdrawal utility My Withdrawal utility has Facility to been developed to resolve Subscribers to Fund Return cases through claim unclaimed Penny Drop / Document withdrawal Upload. proceeds amount. [https://cra-nsdl.com/CRA/Wdr](https://cra-nsdl.com/CRA/WdrLimAccessOnloadAction.do) LimAccessOnloadAction.do 1. Subscriber to visit limited access view of CRA website. 2. Subscriber to authenticate with PRAN, DOB and Withdrawal Ack ID. 3. Subscriber to provide revised bank details. 4. Subscriber to perform Penny Drop or upload bank proof if penny drop fails. 2 Parallel processing of Exit and Annuity Document Upload has been Paperless exit made mandatory for all processing. types of Final Exit (Superannuation, Premature Exit, Death and Incapacitation) along with modification in proposer -

#### **Functionalities released by Protean CRA during Q4 of FY 2022-23**

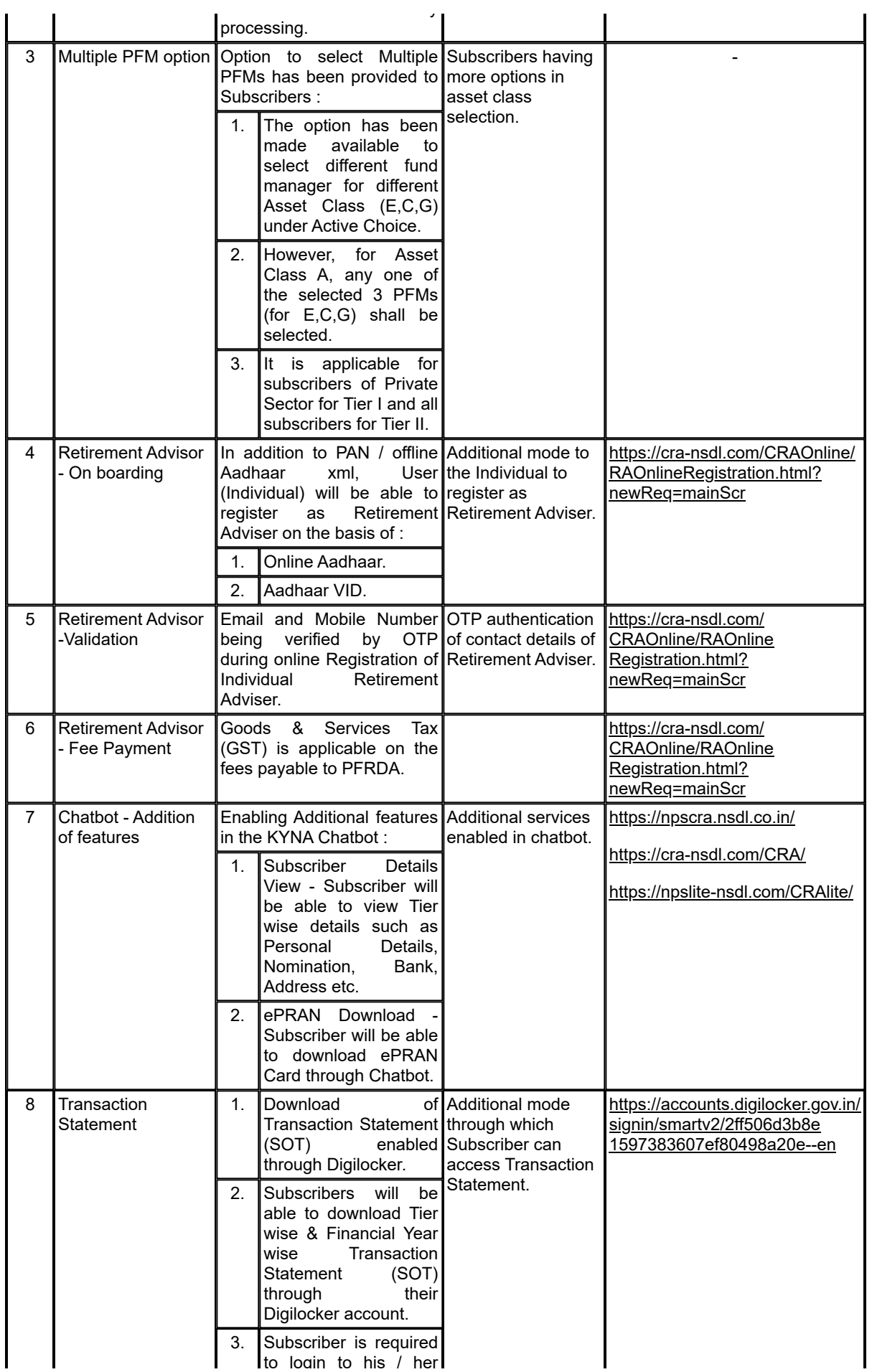

KMT from the Alpha Plus Suite of Solutions! Digital control control can be account on  $\bullet$  Alpha Plus Technologies Pvt. Ltd.

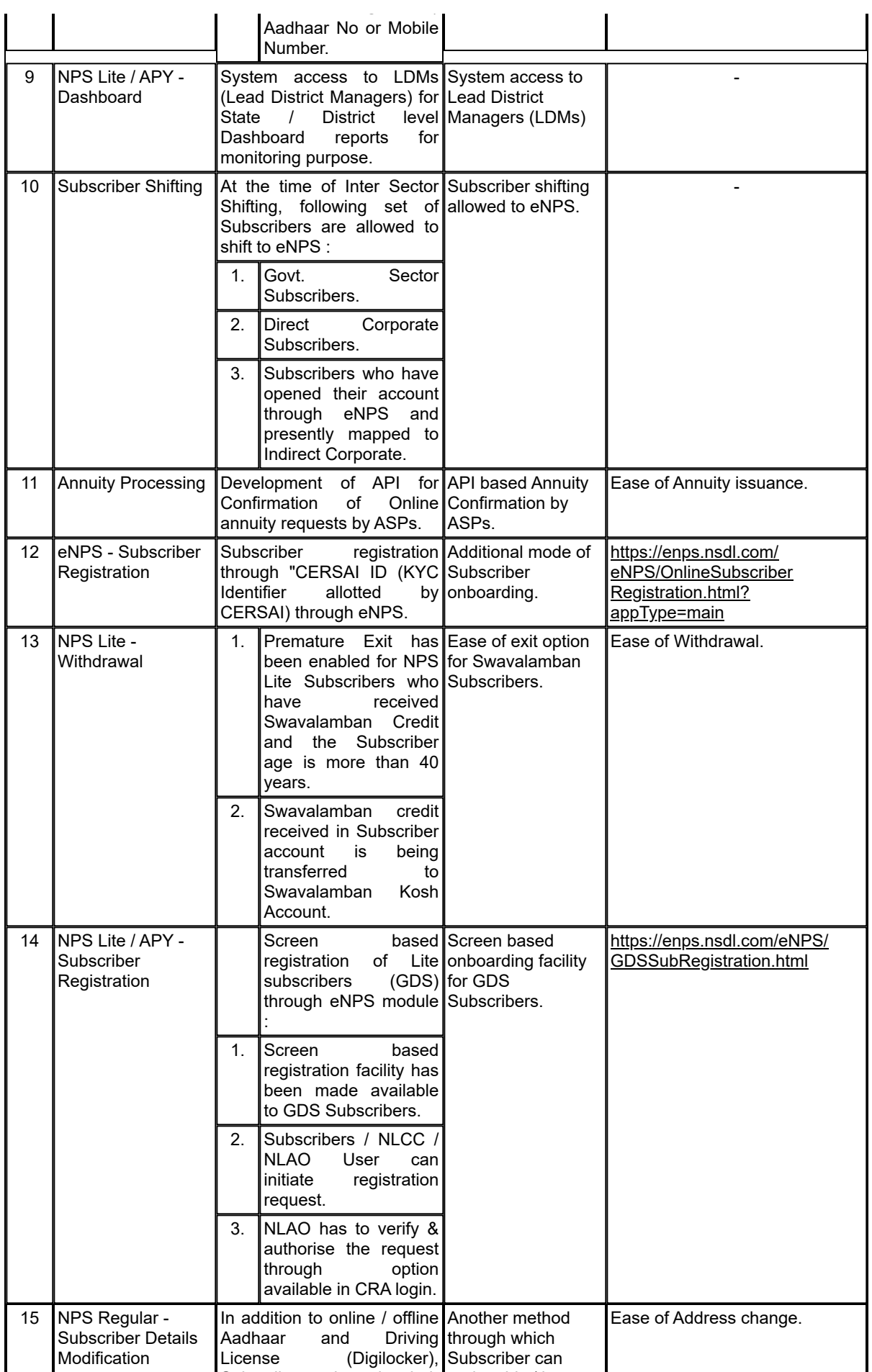

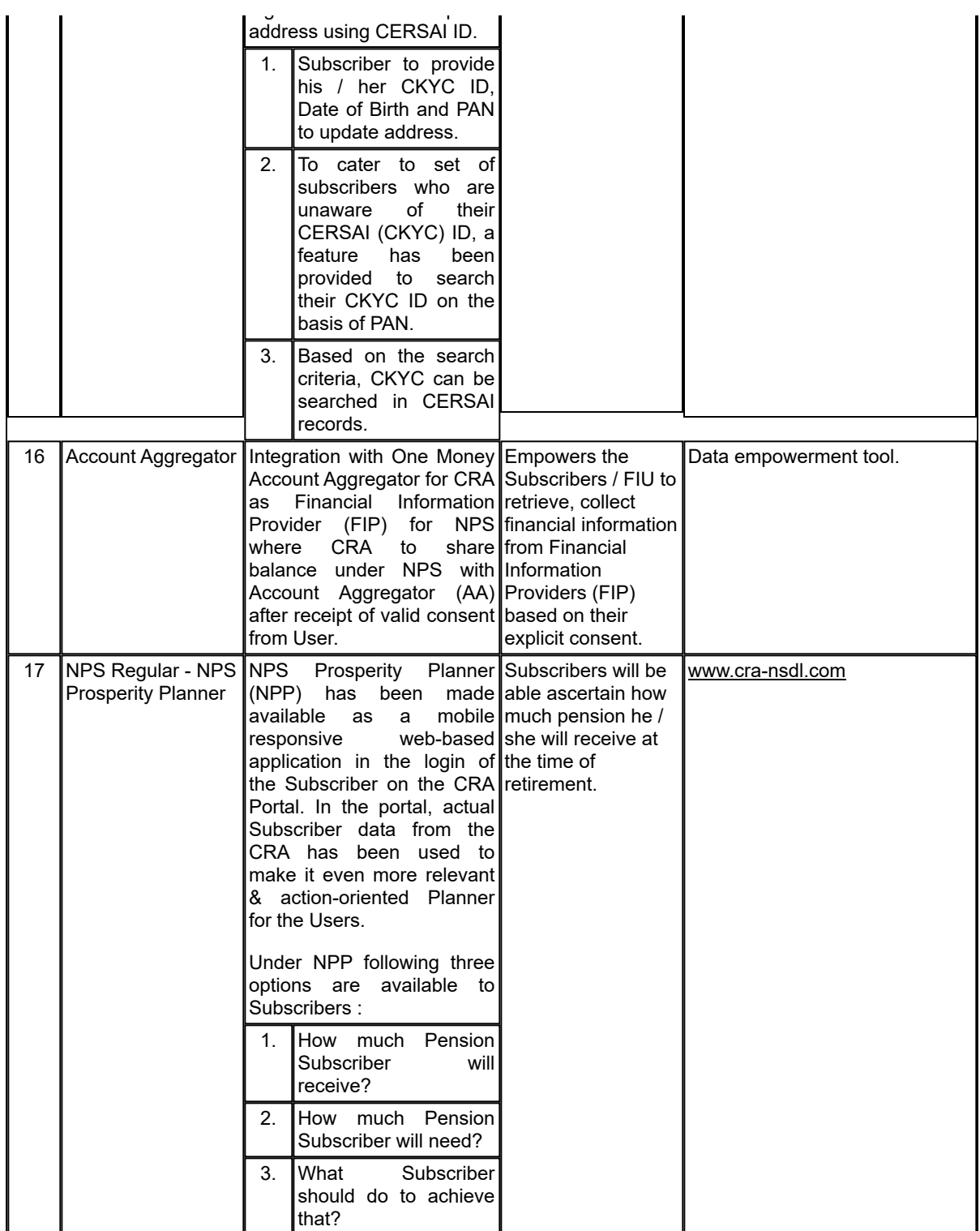

-------------------------------

Annexure II

## **Functionalities released by KFin Technologies CRA during Q4 of FY 2022-23**

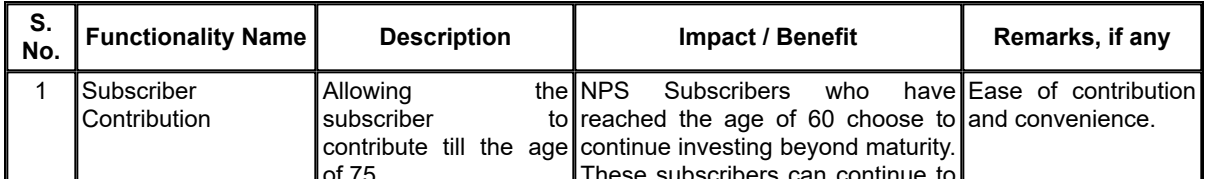

KMT from the Alpha Plus Suite of Solutions! CALC CONSERVITY ON THE SOLUTION CONTROLLER CONTROLLER CONTROLLER CONTROLLER

### 8/1/23, 4:18 PM **KMT** by ALPHA PLUS

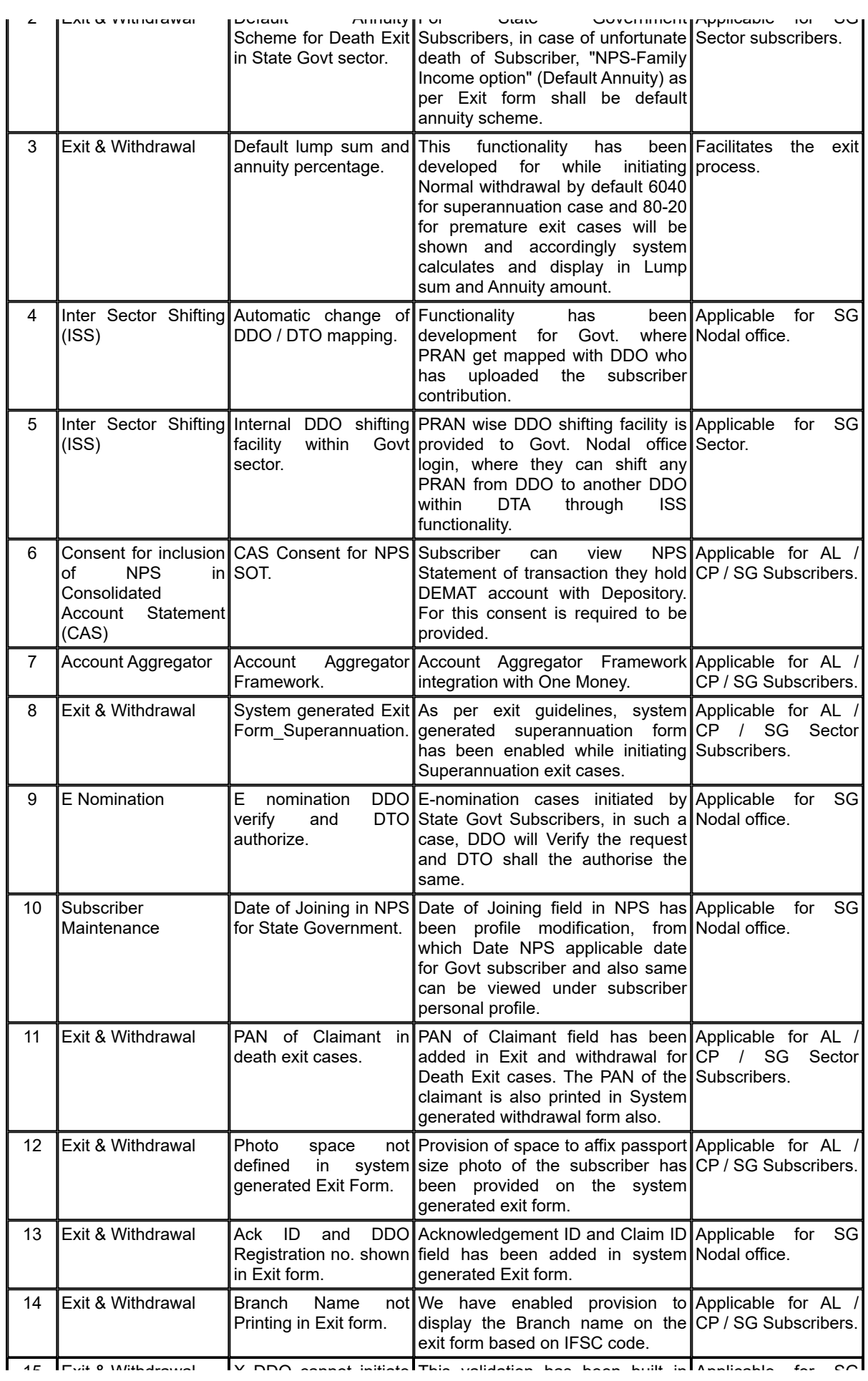

KMT from the Alpha Plus Suite of Solutions! [© Alpha Plus Technologies Pvt. Ltd.](http://www.alphaplustech.com/)

CRA System. Subscriber mapped

8/1/23, 4:18 PM **KMT** by ALPHA PLUS

to a particular DDO, another DDO

SG Nodal office.

cannot initiate exit request.

Annexure III

------------------------------

### **Functionalities released by CAMS CRA during Q4 of FY 2022-23**

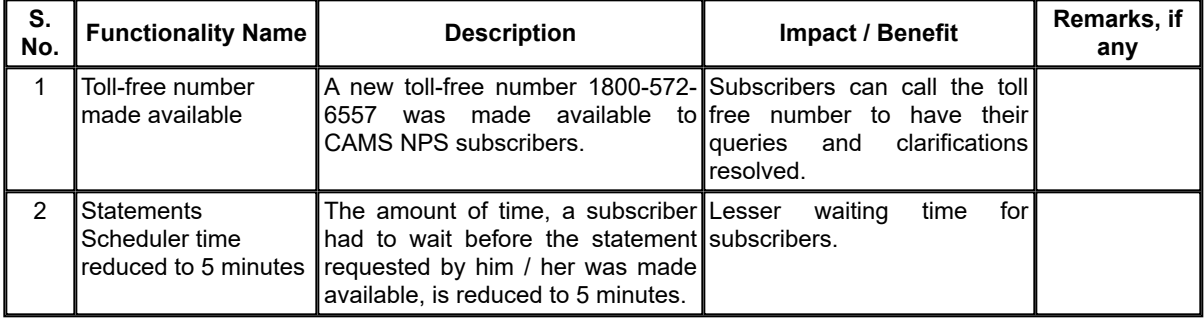